## **นายจีรศักดิ์ ประทานสทิ ธิ์**

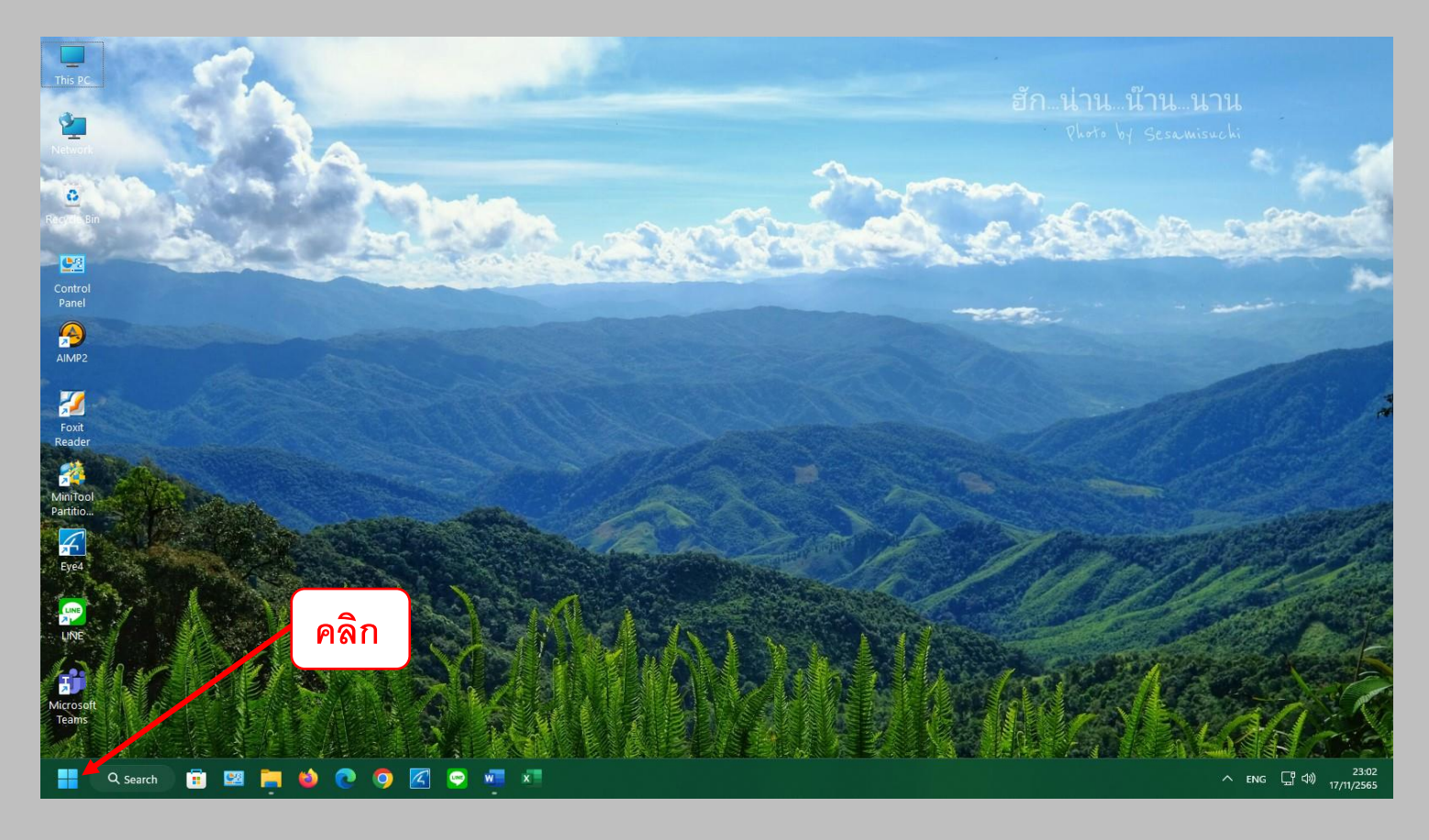

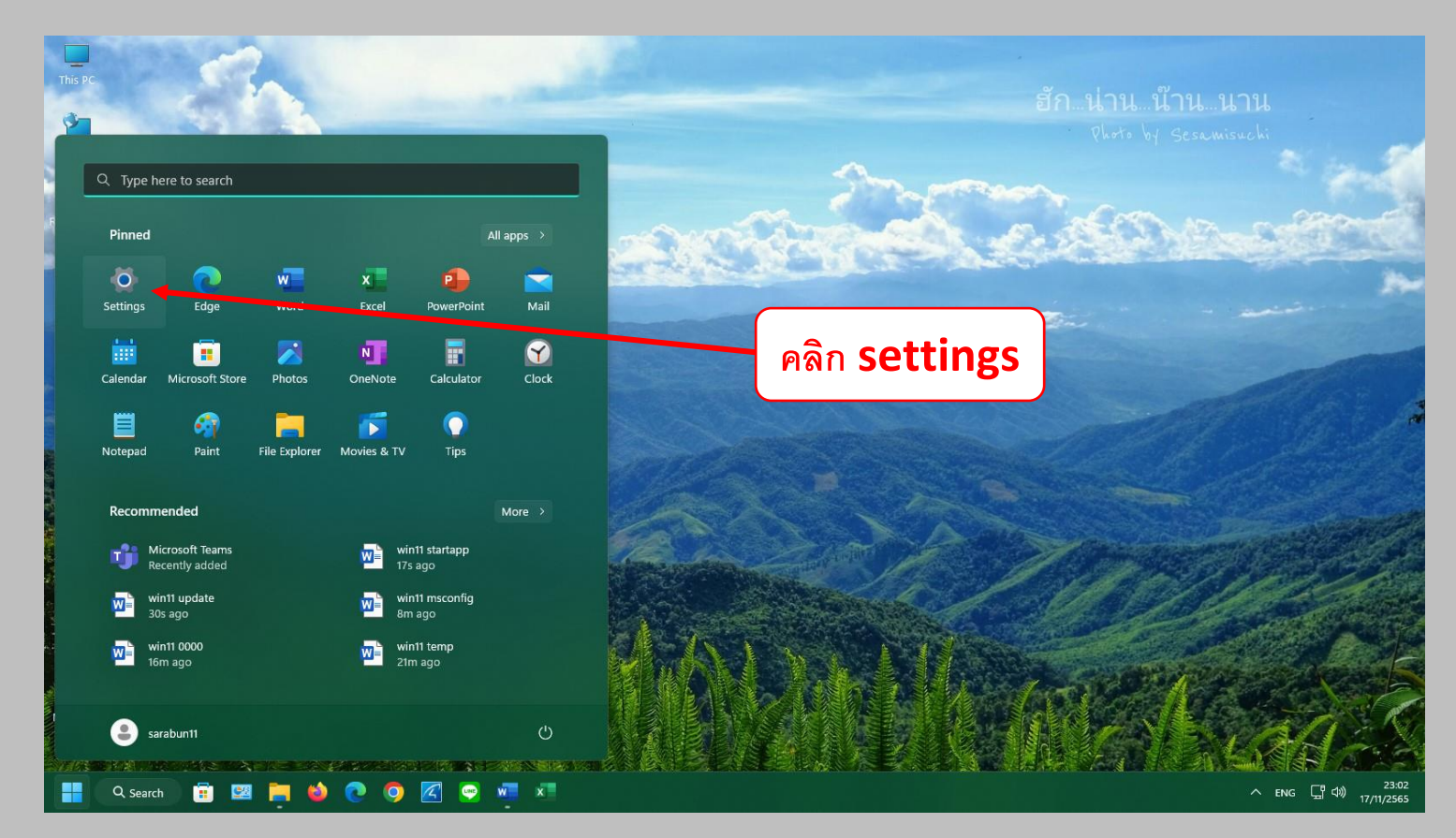

## **นายจีรศักดิ์ ประทานสทิ ธิ์**

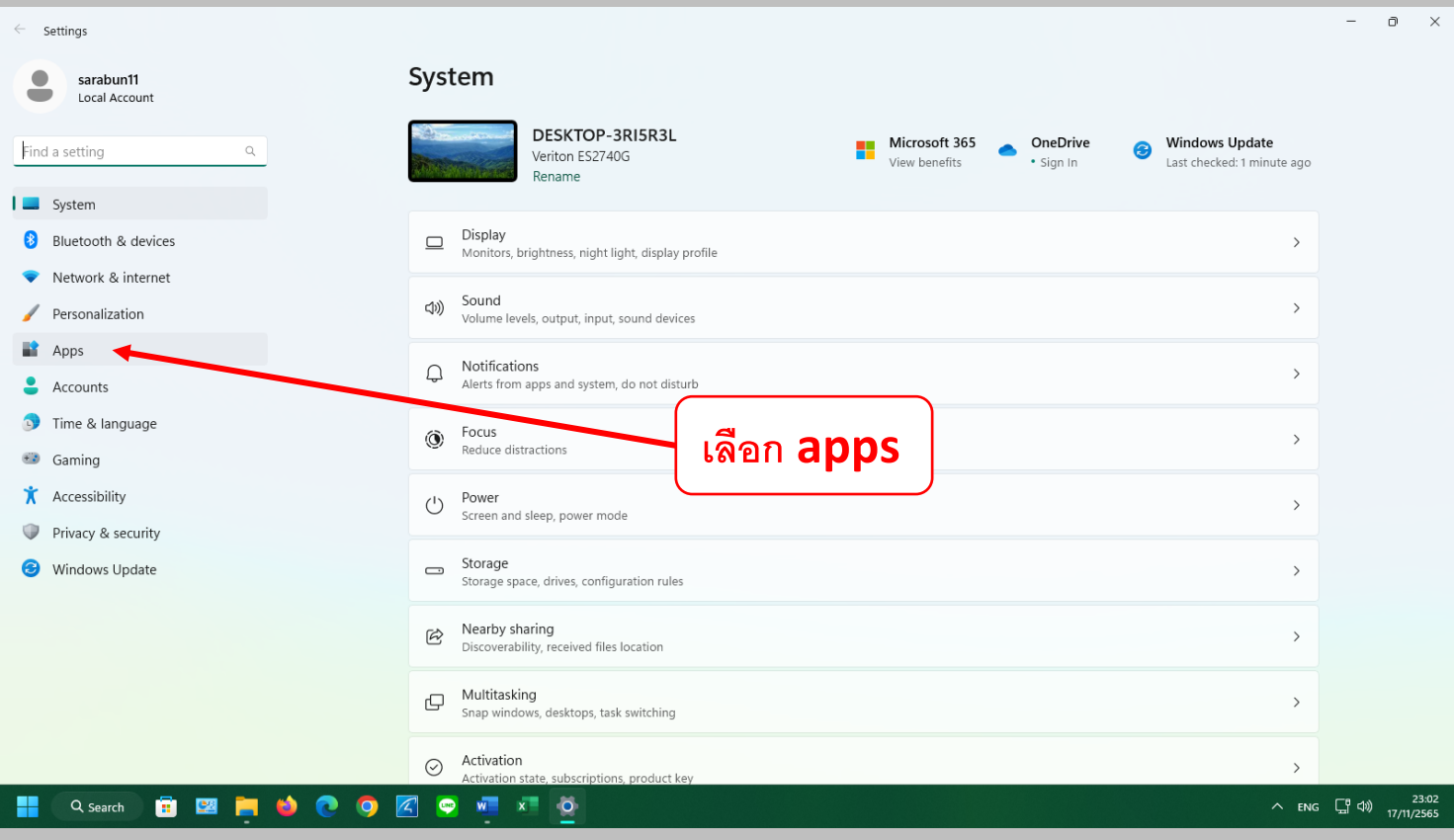

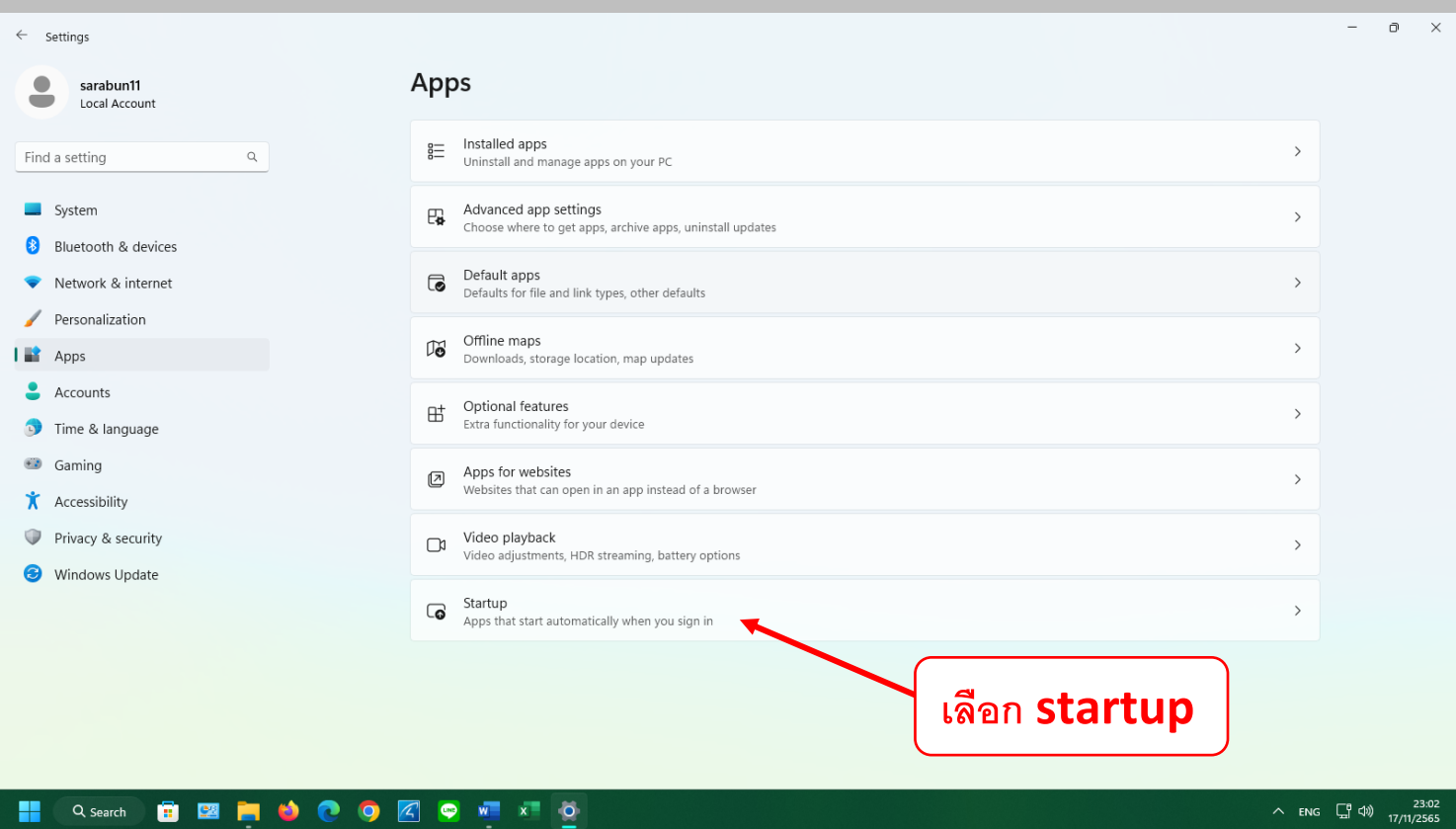

## **นายจีรศักดิ์ ประทานสทิ ธิ์**

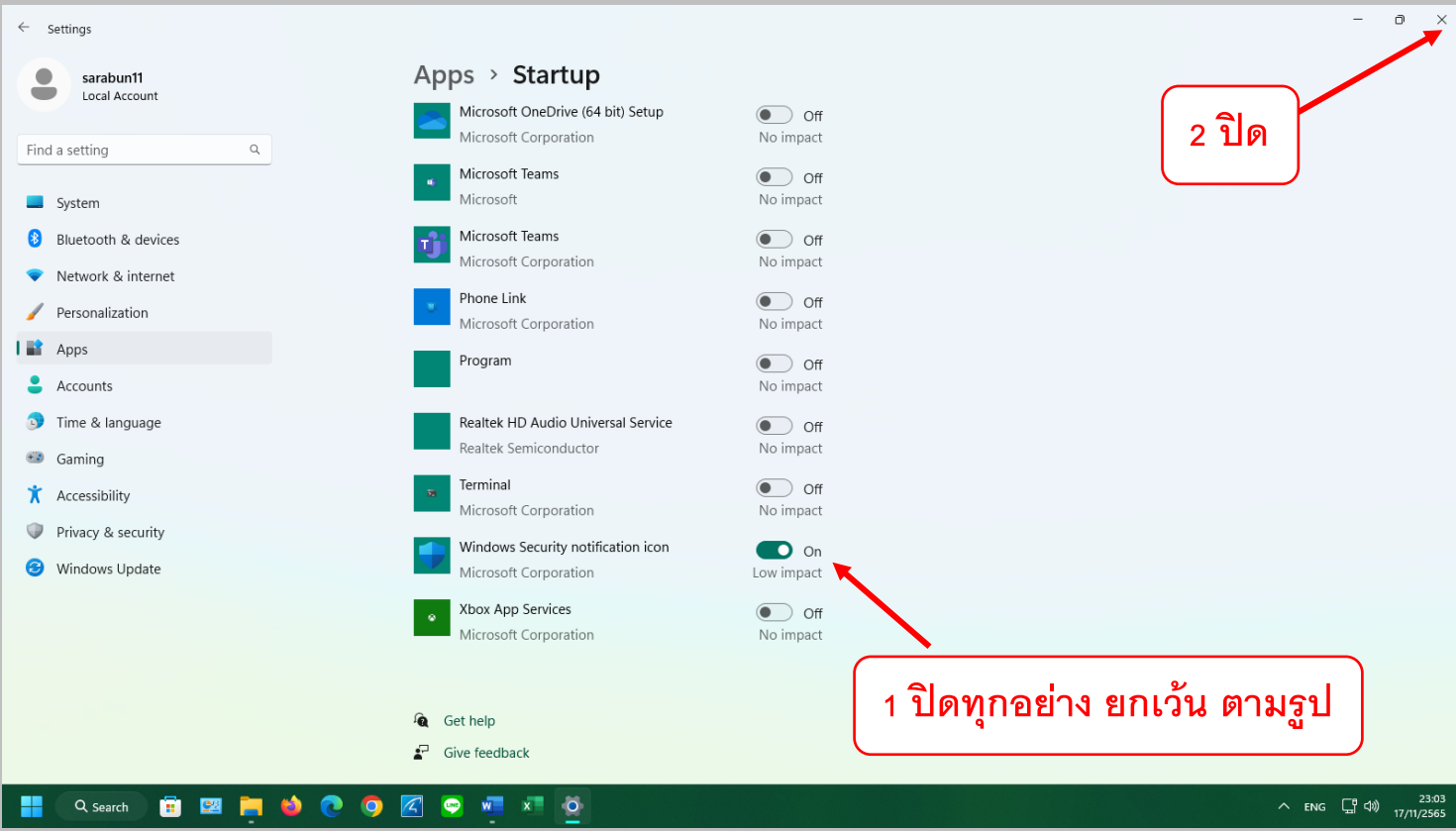

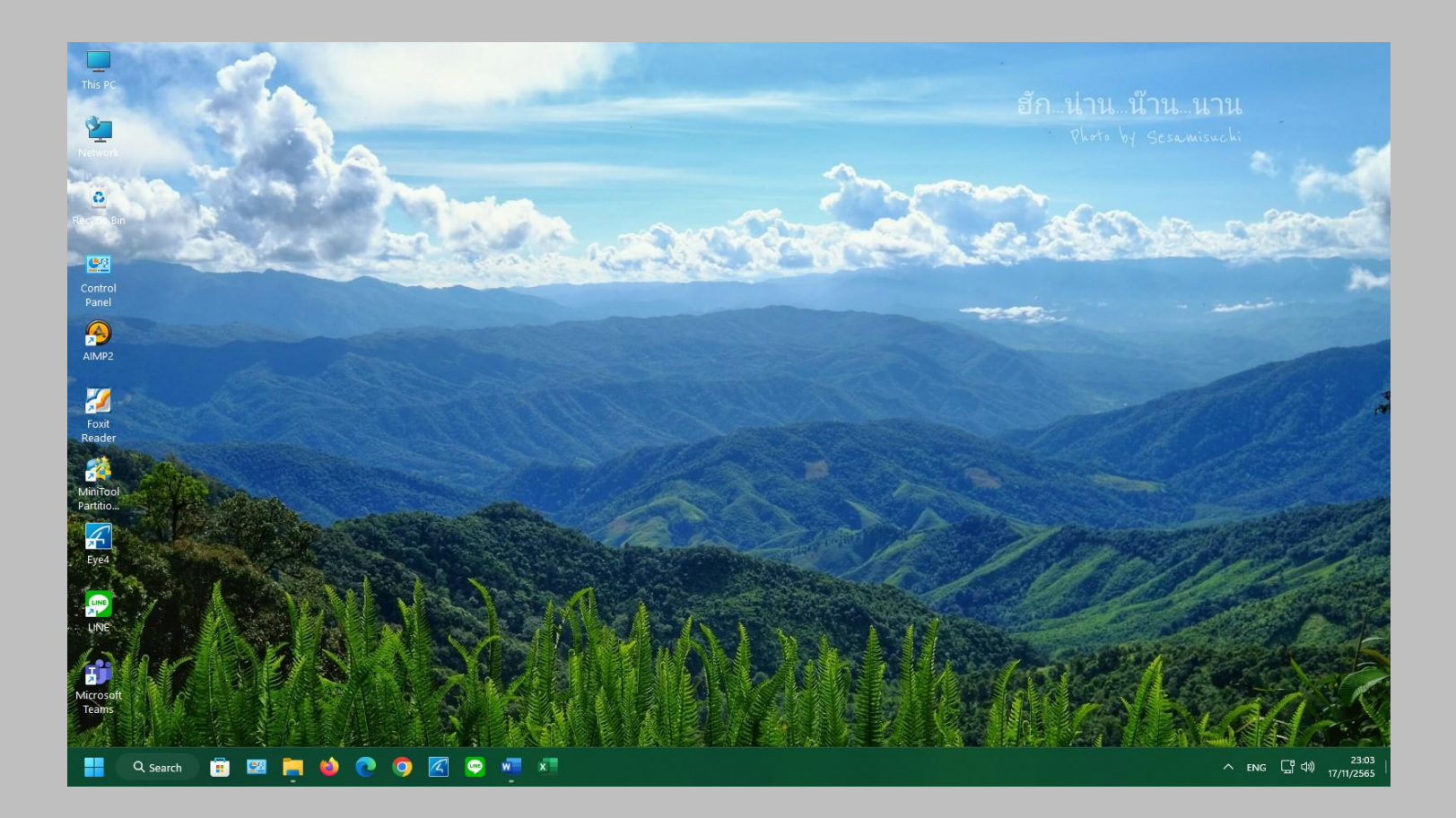